## **Genetics with a Smile**

Name

#### **Part A: Smiley Face Traits**

(1) Obtain a coin from your teacher. They will be marked to represent each of the parents. The parents are heterozygous for all the Smiley Face traits.

(2) Flip the coins for parent for each trait. If the coin lands with heads up, it represents a dominant allele. A coin that lands tails up indicates a recessive allele. Record the result for each person by circling the correct letter. Use the results and the Smiley Face Traits page to determine the genotype and phenotype for each trait.

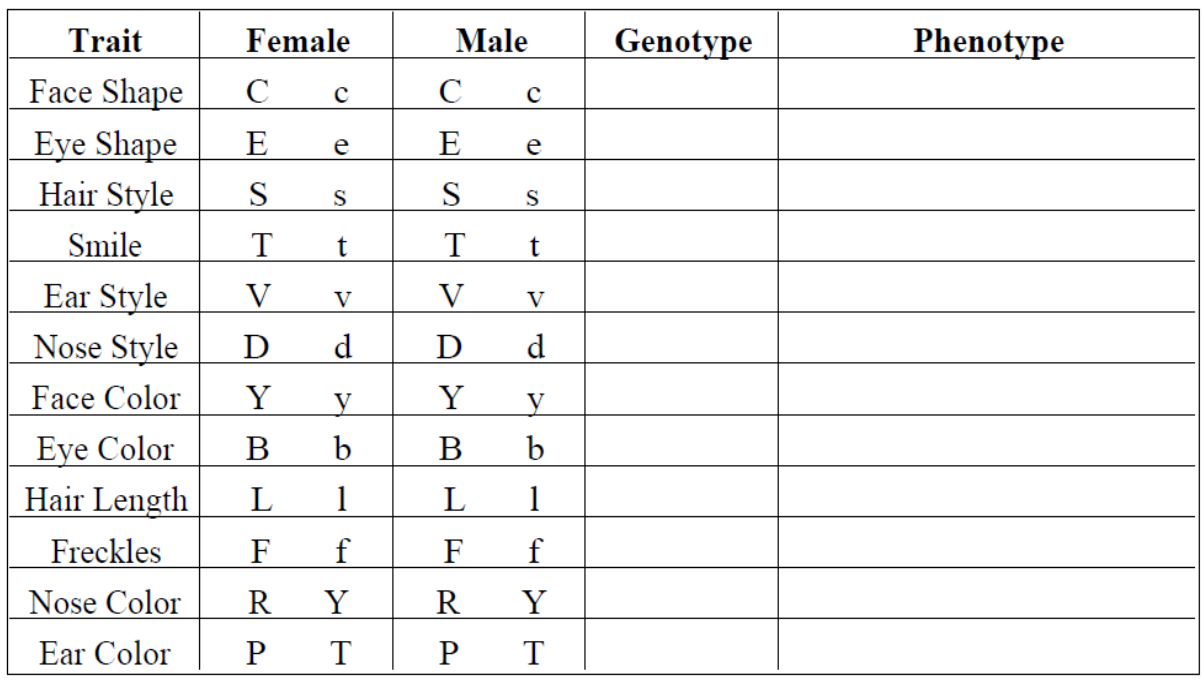

#### Part B: Is it a boy or girl?

To determine the sex of your smiley face, flip the coin for the male parent. Heads would represent X, while tails would be Y.

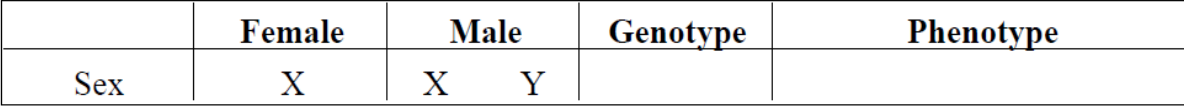

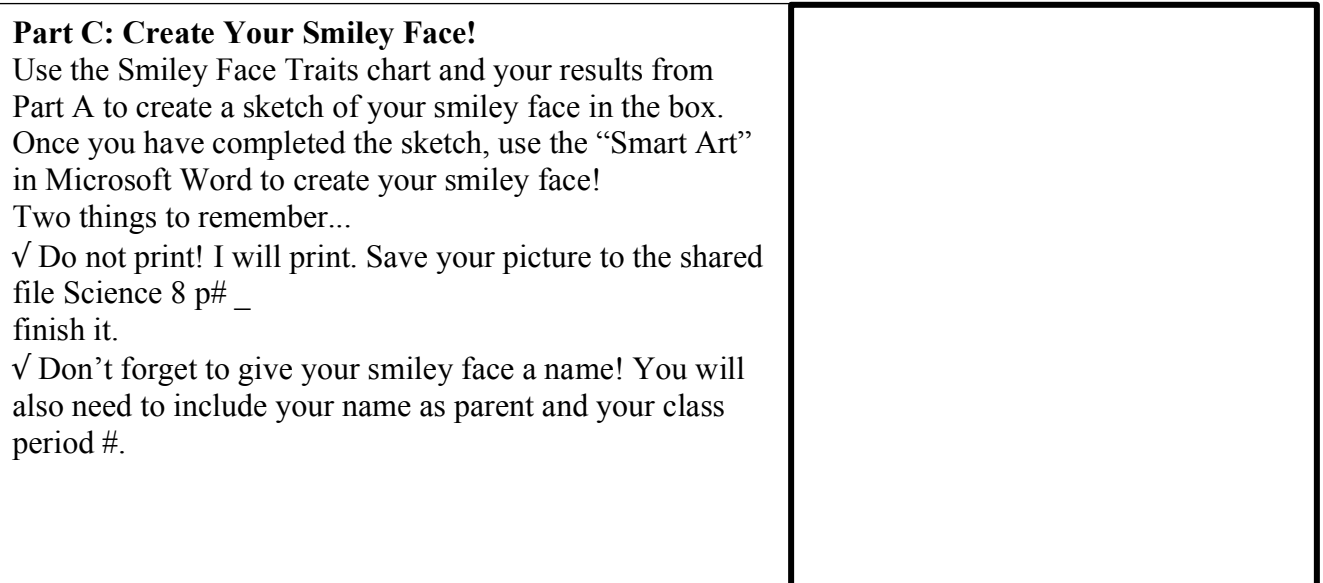

# **Smiley Face Traits**

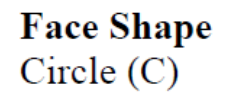

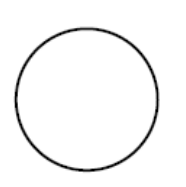

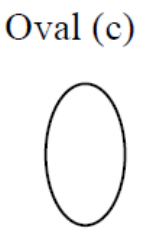

**Eye Shape** Star $(E)$ 

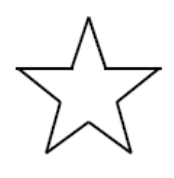

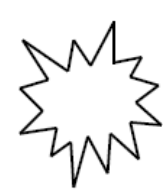

Curly  $(s)$ 

ថ្ងៃថ្ងៃ

Blast (e)

**Hair Style** Straight (S)

**Smile** Thick (T)

Thin $(t)$ 

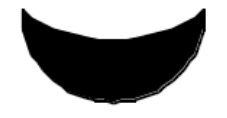

**Ear Style** Curved (V)

Pointed (v)

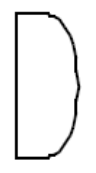

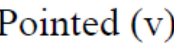

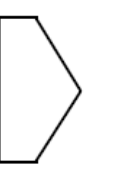

**Nose Style**  $Down(D)$ 

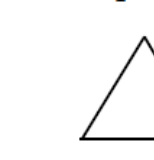

 $Up(d)$ 

**Face Color** Yellow  $(Y)$ Green  $(y)$ 

**Eye Color** Blue  $(B)$  $Red(b)$ 

**Hair Length** Long  $(L)$ Short (1)

**Freckles** Present  $(F)$ Absent (f)

**Nose Color** Red (RR) Orange (RY) Yellow (YY)

**Ear Color** Hot Pink (PP) Purple (PT) Teal (TT)

### **Sex**

To determine the sex, the flip the coin for the male parent. Heads equals X and tails equals Y.

XX - Female - Add pink bow in hair XY - Male - Add blue bow in hair